## This is Week 7

Jason Hirschhorn

Fall, 2011

### Agenda

- Announcements
- Review
	- Problem Set 5
	- GDB
	- Valgrind
- Basic Data Structures
	- Stacks
	- Queues
- Linked Lists
	- Inserting
	- Finding
	- **Deleting**
- Advanced Data Structures
	- Hash Tables + hashtable.c
	- Binary Search Trees + bst.c
	- Tries
- Problem Set 6
	- Resources
	- $\cdot$  // TODO

#### Announcements

- Problem Set 6 Walkthrough (Sun, 7pm, NW B103) https://www.cs50.net/psets/
- Office Hours https://www.cs50.net/ohs/
	- NOT  $\omega$  Harvard innovation lab this week
- Lecture videos, slides, source code, scribe notes https://www.cs50.net/lectures/
- Bulletin Board http://help.cs50.net
- Problem Set 5's Scavenger Hunt
	- Ends 10/31
	- Section pride!
- Problem Set 6's BIG BOARD
	- More section pride!

## Review

#### pset5 – Correctness

// allocate space for block from the file BYTE  $*$ buffer = malloc(sizeof(BYTE)  $*$  BLOCK);

```
// check for successful malloc call
if (buffer == NULL){	
     printf("Could not allocate the memory.\n");
     return 1;
}
```
// free the buffer free(buffer) 

#### pset5 – Design

```
// ensure second argument is an integer
for (int i = 0, n = strlen(argv[1]); i < n; i++)if (listdigit(argv[1][i]))return 1;
```

```
// save resize factor
int factor = atoi(argv[1]);
```
// ensure valid resize factor if (factor  $\langle 1 \rangle$  || factor  $\rangle$  100) return 2;

#### pset5 – GDB

jharvard@appliance (~/pset5/bmp): gdb resize

(gdb) break main (gdb) run 4 smiley.bmp bigsmiley.bmp

```
(gdb)	next
```
... 

```
(gdb)	print	bi	
$1 = \{...big
```
(gdb) continue 

#### pset5 – Valgrind

• Analyzes your code for memory mismanagement

valgrind ./resize 4 smiley.bmp bigsmiley.bmp

• Good 

HEAP SUMMARY: in use at exit: 0 bytes in 0 blocks total heap usage: 3 allocs, 3 frees, 800 bytes

#### pset5 – Valgrind

• Bad 

HEAP SUMMARY: in use at exit: 96 bytes in 1 blocks total heap usage: 3 allocs, 2 frees, 800 bytes

LEAK SUMMARY definitely lost: 96 bytes in 1 blocks

Rerun with -leak-check=full to see details

# Basic Data Structures

#### **Stacks**

- LIFO
	- Last in, first out
- Insert objects on the top ("push")
- Remove objects from the top ("pop")

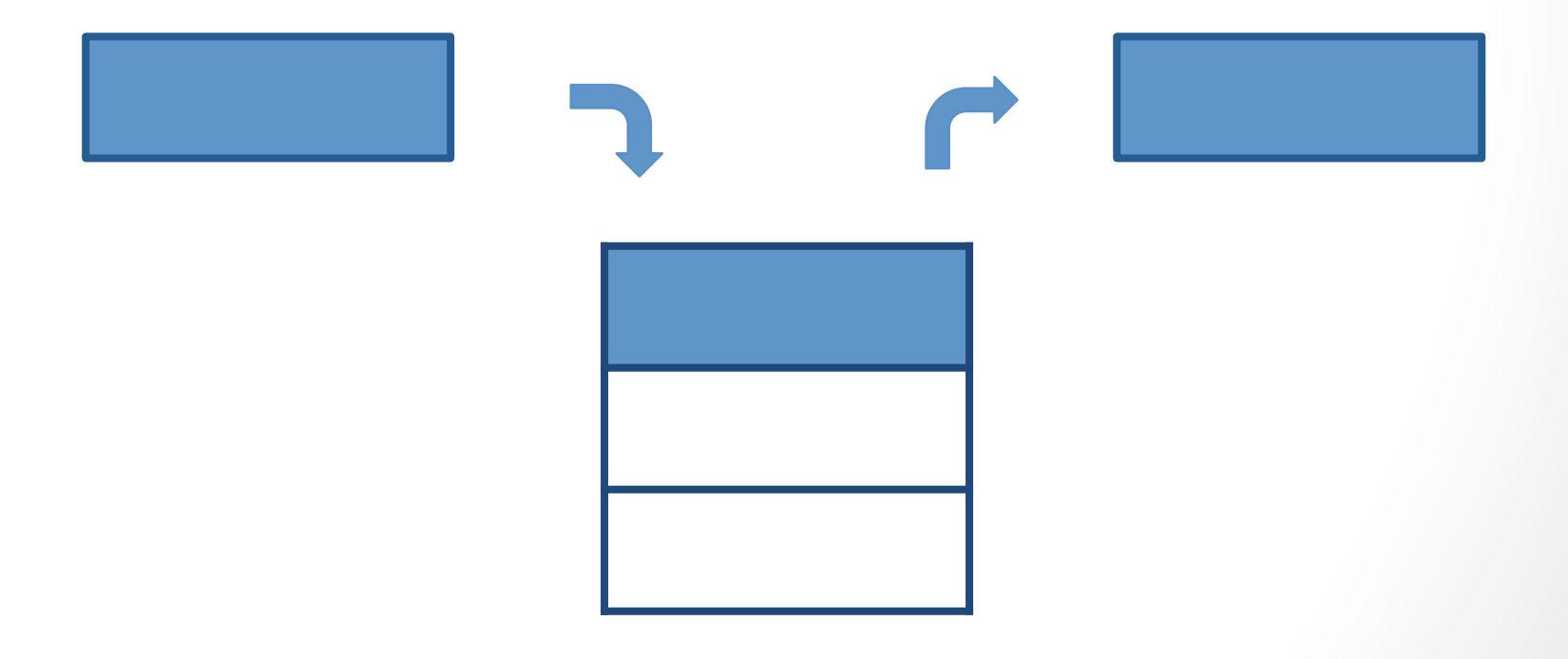

#### Queues

- British version of a stack
- FIFO
	- First in, first out
- Insert objects at the end
- Remove objects from the beginning

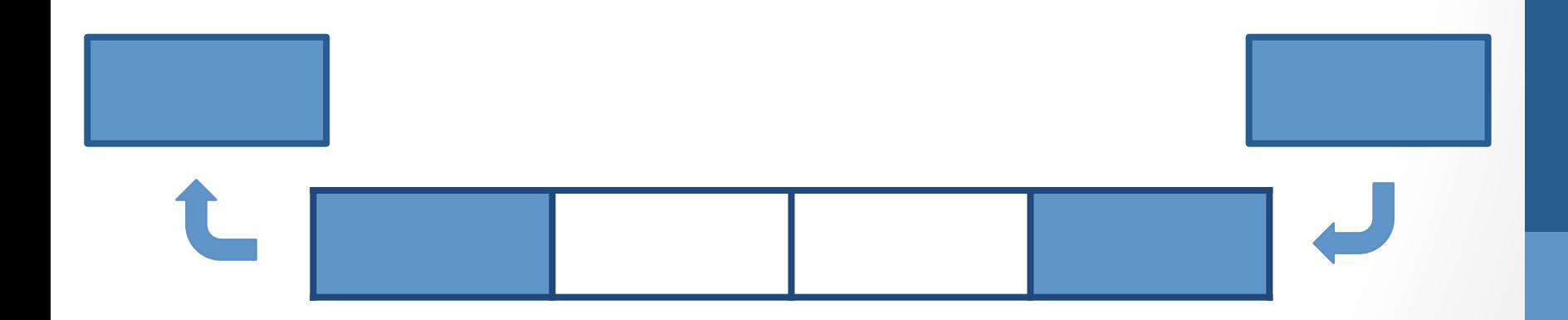

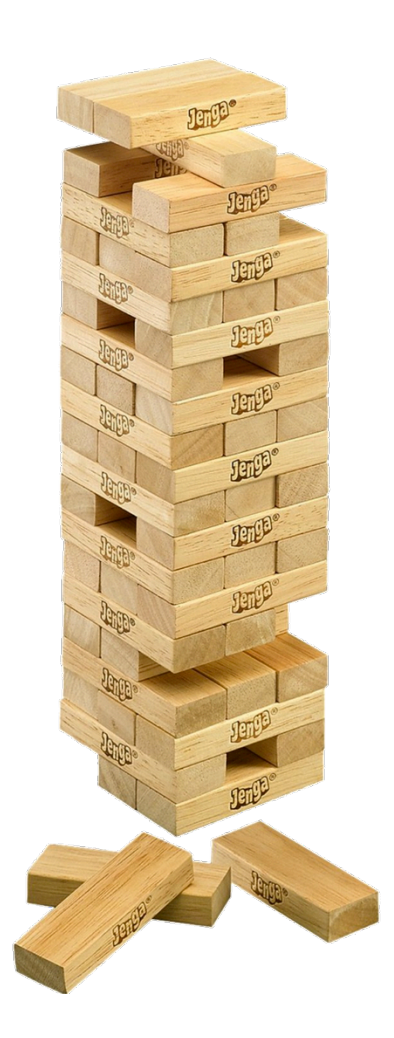

## Linked Lists

Resources from http://www.cs.grinnell.edu/~walker/courses/153.sp09/readings/reading-lists-c.shtml

### Linked List

- A list of structs
	- "Nodes"

typedef struct node { int num; struct node \*next; } node; 

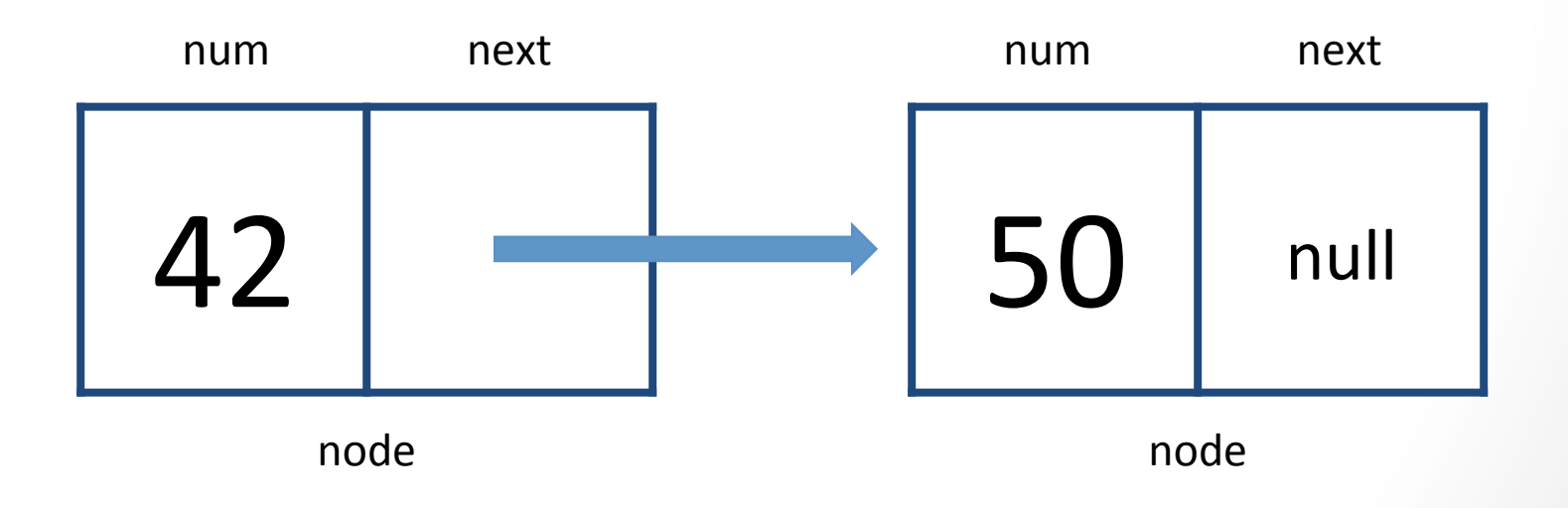

#### Finding an Object

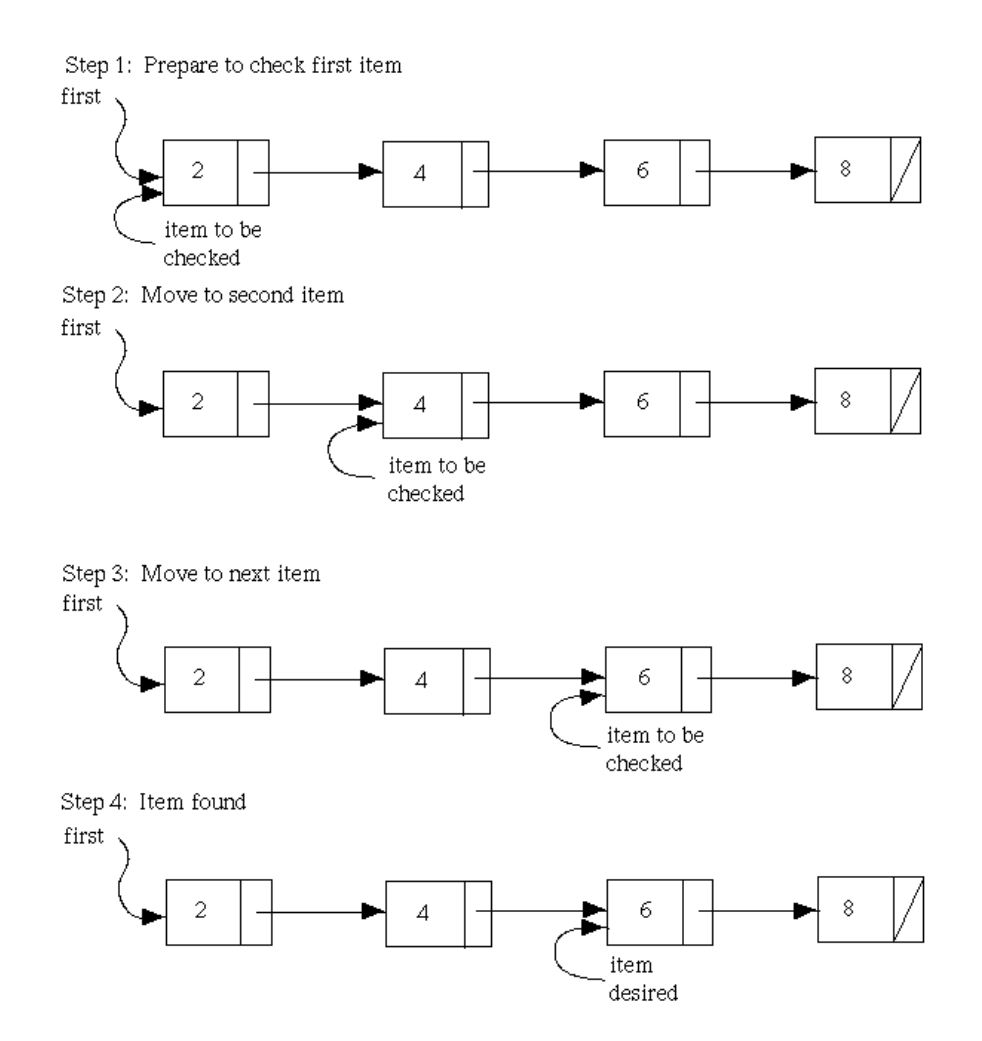

#### **Inserting an Object**

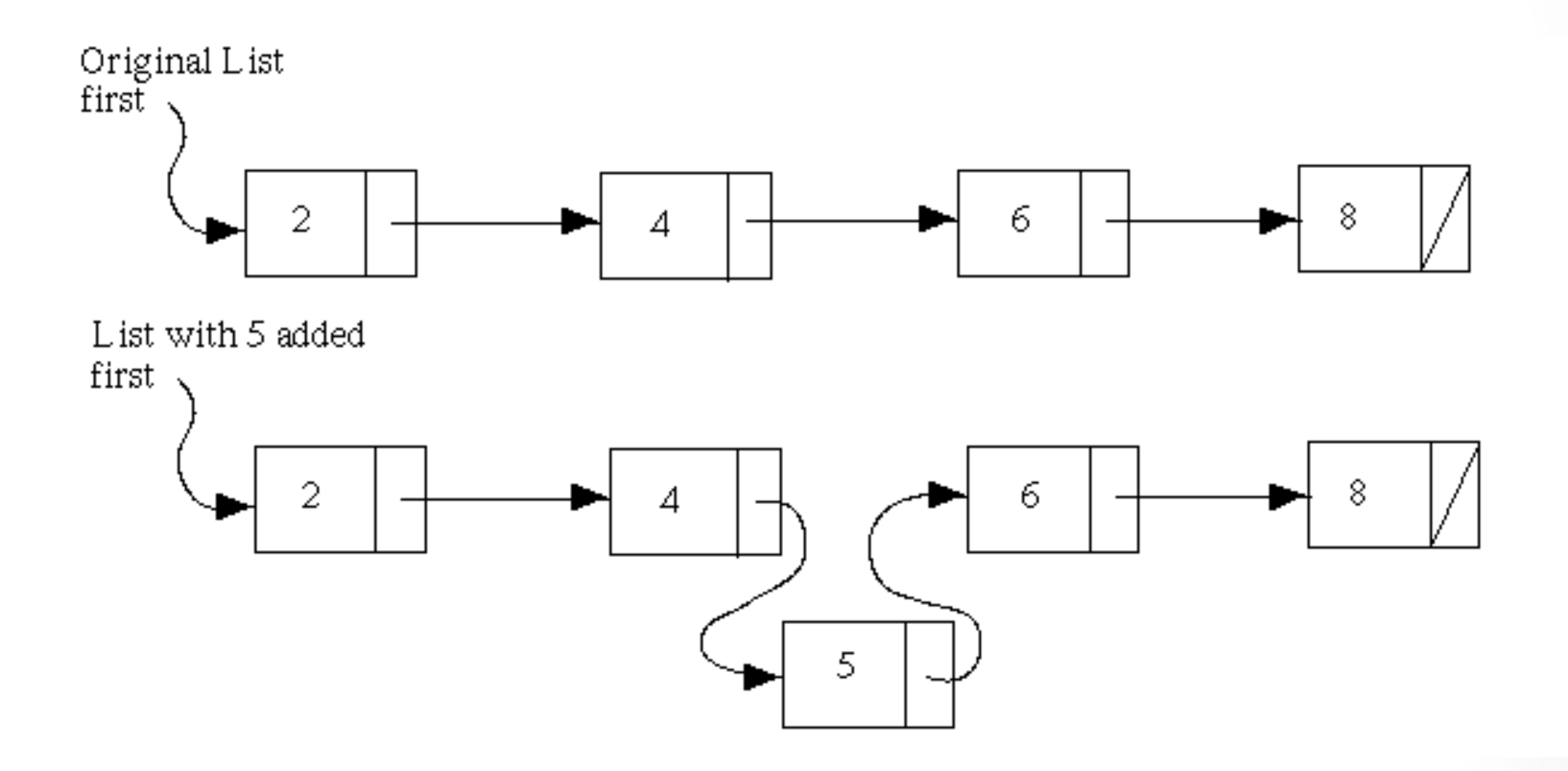

#### Deleting an Object

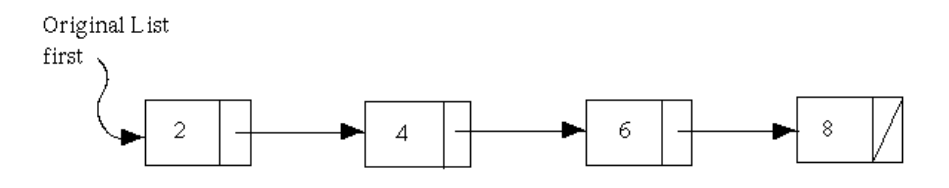

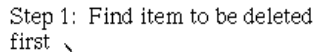

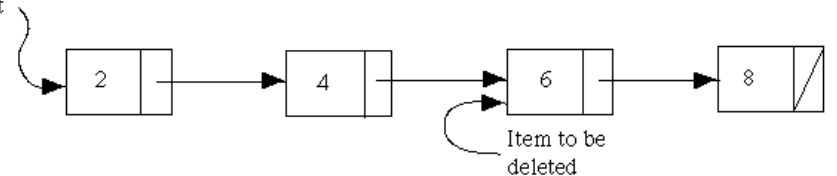

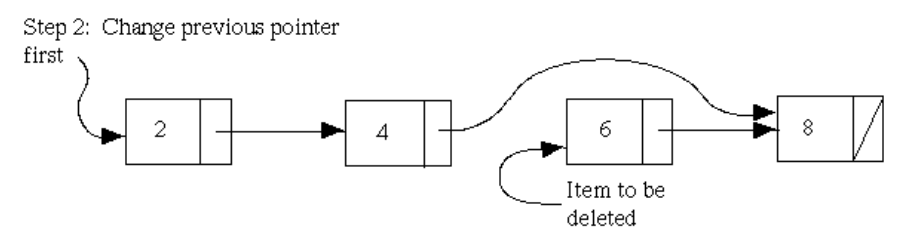

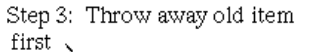

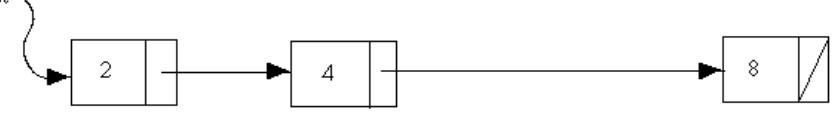

# Advanced Data Structures

#### Hash Tables

• Array  $+$  a hash function

Step 1

• Key 

Step 2

• Value =  $hash_function(Key)$ 

#### Step 3

• Array[Value] =  $Key$ 

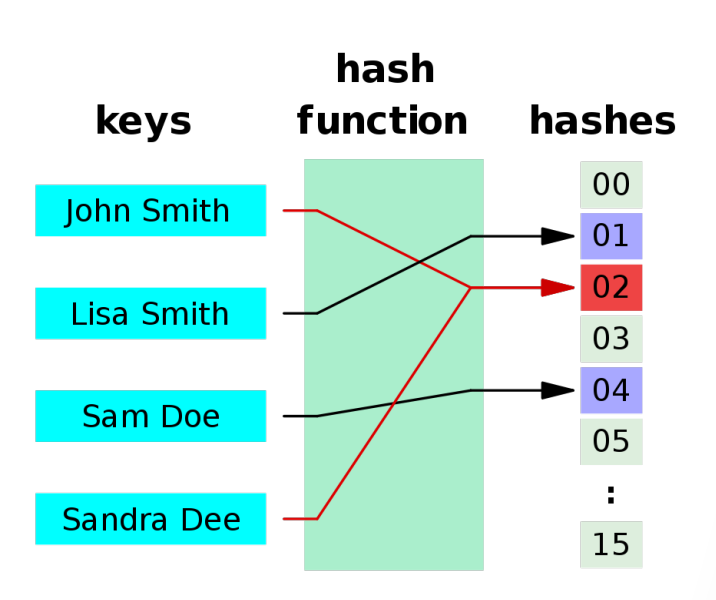

#### Hash Functions

- $\bullet$  Good hash functions are
	- Deterministic  $=$  it behaves predictably
	- Well distributed = uniformly distributed

#### Problems

- What if a key maps to a value larger than our hash table?
	- %
- What if two keys map to the same value?
	- Probing  $=$  find the next open spot
	- Separate chaining  $=$  linked list from that spot

#### **Binary Search Trees**

- Like a linked list, but nodes are arranged in a "tree" shape
- Each node has  $\leq$  2 child nodes
	- Left child node  $\leq$  parent node
	- Right child node > parent node

```
typedef struct node {
     int value;
     struct node *left
     struct node *right;
}	node;
```
#### **Binary Search Trees**

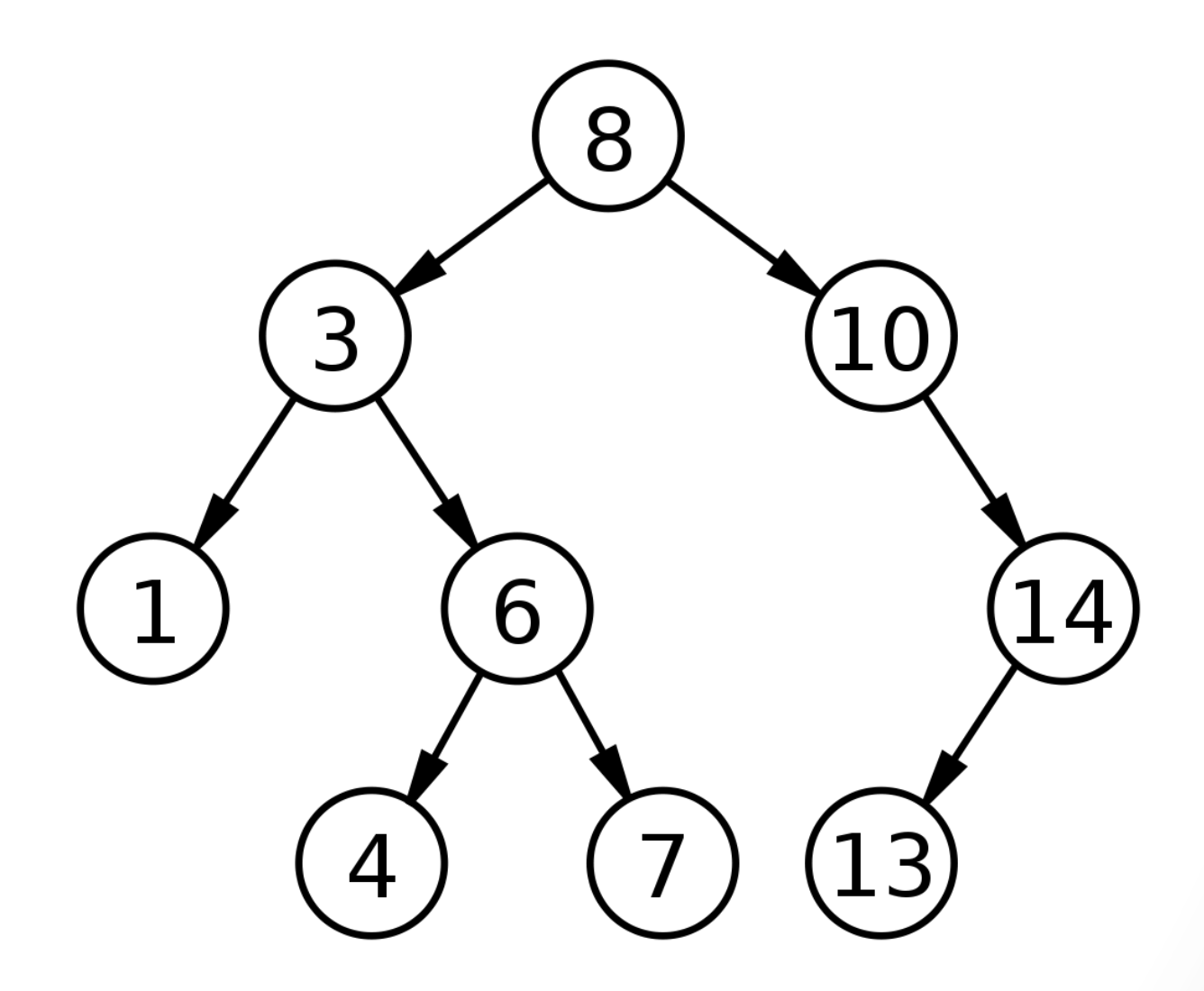

#### Tries

• Like a tree, but each node can have more than 2 children

Example 

- A trie that stores words
	- Each child node represents the next letter in some word
	- Each node has  $\leq$  26 child nodes

```
typedef struct node {
      bool is_word;	
      struct node *children[27];
}	node;
```
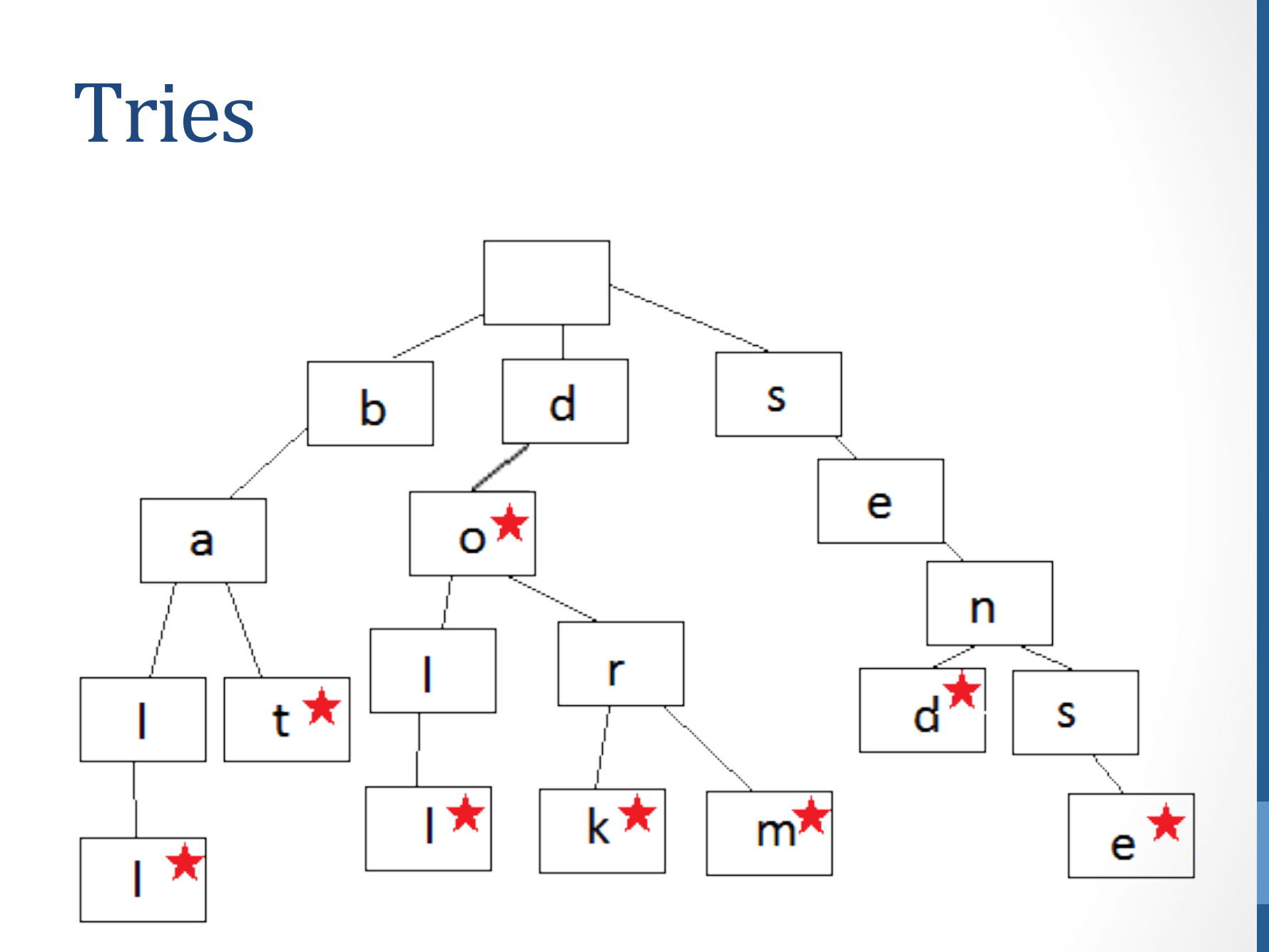

## Problem Set 6

#### Resources

- Google
	- https://www.google.com/
- C Reference Guide
	- https://www.cs50.net/resources/cppreference.com/
- stackoverflow
	- http://stackoverflow.com/
- Google
	- https://www.google.com/

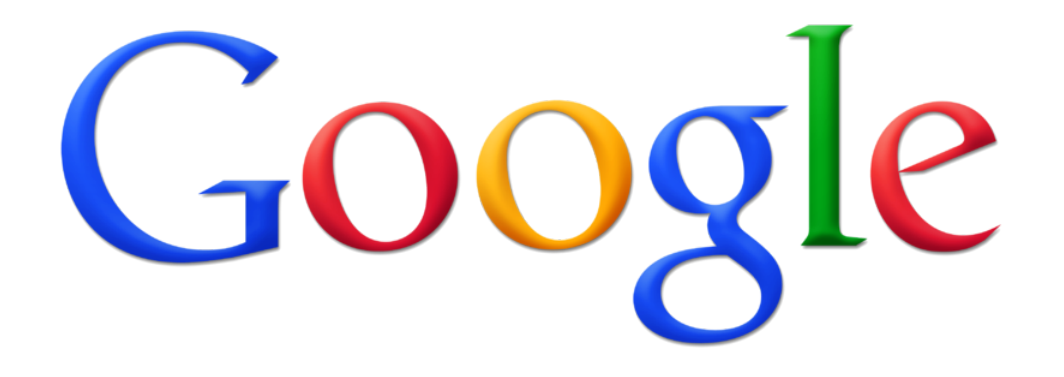

## // TODO

- load
	- Put a text file in the dictionary
- check
	- Is the word in the dictionary?
- size
	- How big is the dictionary?
- unload
	- Bye, bye dictionary

Initial Questions

- What type of dictionary (i.e. data structure) do we want to create?
- Since we want to access our dictionary across multiple functions, where should we put it in memory?

## That was Week 7

http://www.youtube.com/watch?v=C7hTAp6KrGY